### Data Compression

- Reduce the size of data.
	- **Reduces storage space and hence storage** cost.

• Compression ratio = original data size /

compressed data size

- Reduces time to transmit and retrieve data.
- **Reduces the storage requirement.** (particularly useful in embedded systems, network bridges, routers etc.)

Adapted from Sahni's Data Structures and Applications slides.

### Lossless And Lossy Compression

- compressedData = compress(originalData)
- decompressedData =

decompress(compressedData)

- When originalData = decompressedData, the compression is lossless.
- When originalData != decompressedData, the compression is lossy.

# Lossless And Lossy Compression

- Lossy compressors generally obtain much higher compression ratios than do lossless compressors.
	- Say 100 vs. 2.
- Lossless compression is essential in applications such as text file compression.
- Lossy compression is acceptable in many imaging applications.
	- $\blacksquare$  In video transmission, a slight loss in the transmitted video is not noticed by the human eye.

# Text Compression

- •Lossless compression is essential.
- Popular text compressors such as zip and Unix's compress are based on the LZW (Lempel-Ziv-Welch) method.

- Character sequences in the original text are replaced by codes that are dynamically determined.
- The code table is not encoded into the compressed text, because it may be reconstructed from the compressed text during decompression.

- Assume the letters in the text are limited to  $\{a, b\}.$ 
	- . In practice, the alphabet may be the 256 character ASCII set.
- The characters in the alphabet are assigned code numbers beginning at 0.
- The initial code table is:

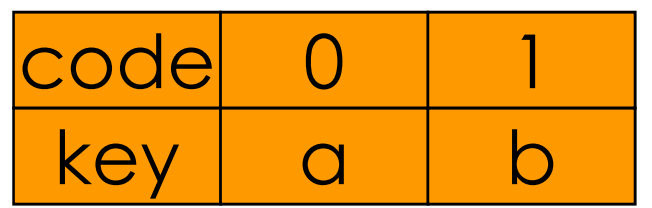

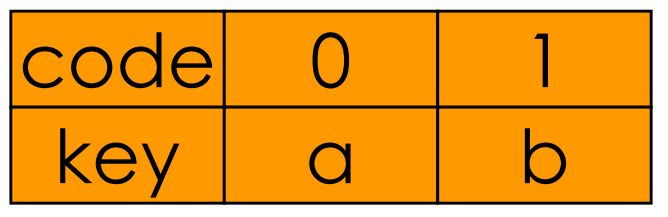

- Original text = abababbabaabbabbaabba
- Compression is done by scanning the original text from left to right.
- Find longest prefix p for which there is a code in the code table.
- Represent p by its code pCode and assign the next available code number to pc, where **c** is the next character in the text that is to be compressed.

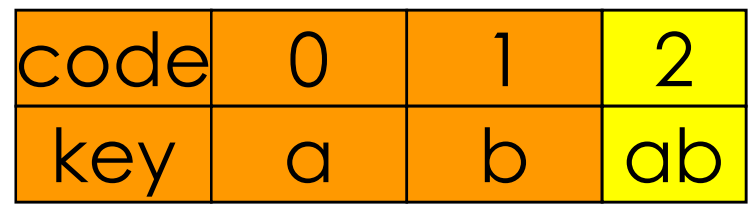

- Original text = abababbabaabbabbaabba
- $\bullet$   $p = q$
- pCode = 0
- $\bullet$  c = b
- Represent a by 0 and enter ab into the code table.
- Compressed text = 0

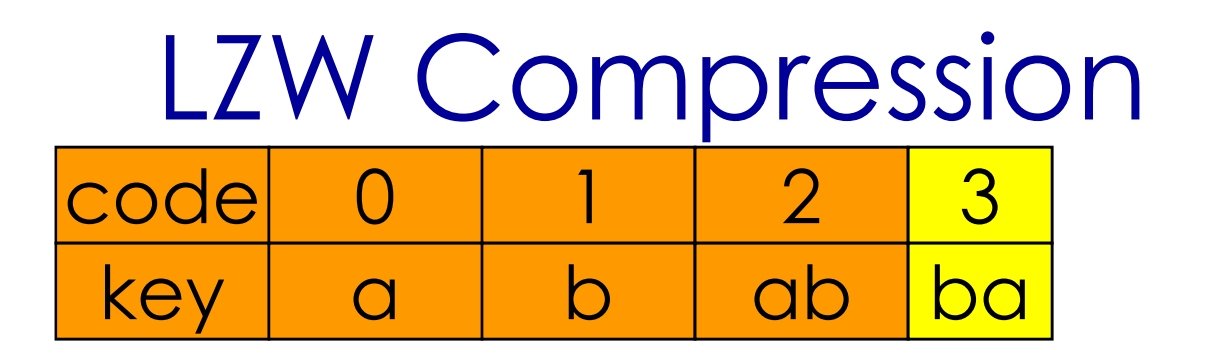

- Original text = abababbabaabbabbaabba
- Compressed text = 0
	- $\bullet$   $p = b$
	- pCode = 1
	- $\bullet$   $C = Q$
	- Represent **b** by 1 and enter ba into the code table.
	- Compressed text = 01

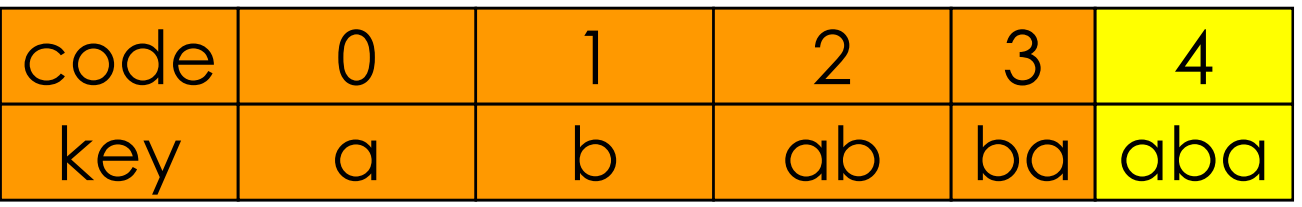

- Original text = abababbabaabbabbaabba
- Compressed text = 01
	- $p = ab$
	- $pCode = 2$
	- $\bullet$   $C = Q$
	- Represent ab by 2 and enter aba into the code table.
	- Compressed text = 012

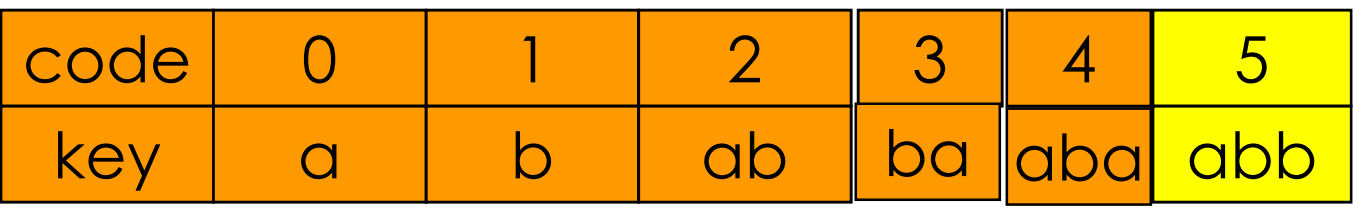

- Original text = abababbabaabbabbaabba
- Compressed text = 012
	- $p = ab$
	- $pCode = 2$
	- $\bullet$  c =  $\circ$
	- Represent ab by 2 and enter abb into the code table.
	- Compressed text = 0122

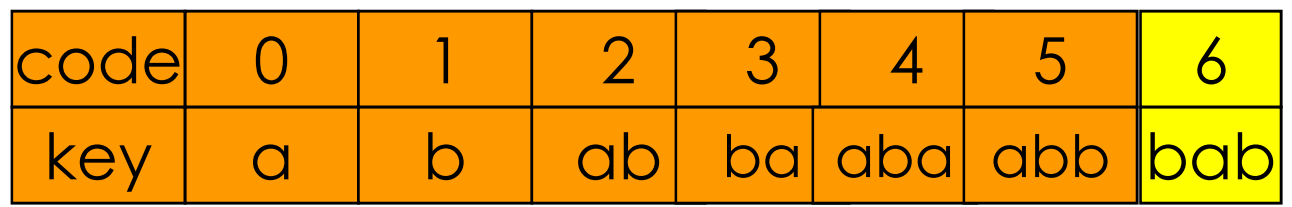

- Original text = abababbabaabbabbaabba
- Compressed text = 0122
- $\bullet$   $p = ba$
- pCode = 3
- $\bullet$  c = b
- Represent ba by 3 and enter bab into the code table.
- Compressed text = 01223

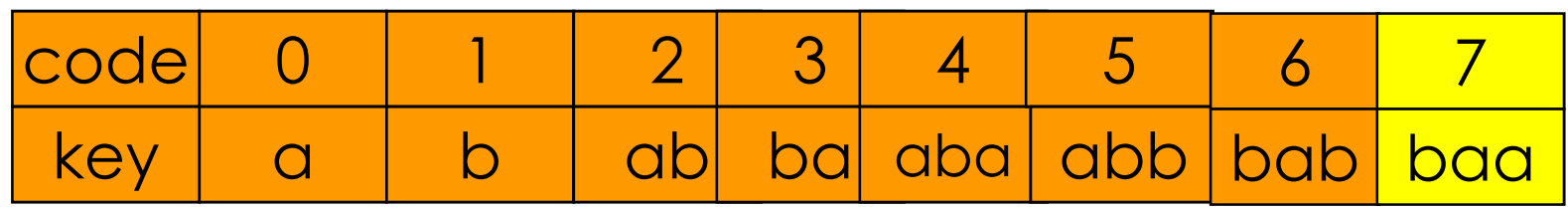

- •Original text = abababbabaabbabbaabba
- Compressed text = 01223
- $\bullet$   $p = ba$
- pCode = 3
- $\bullet$   $C = Q$
- Represent ba by 3 and enter baa into the code table.
- Compressed text = 012233

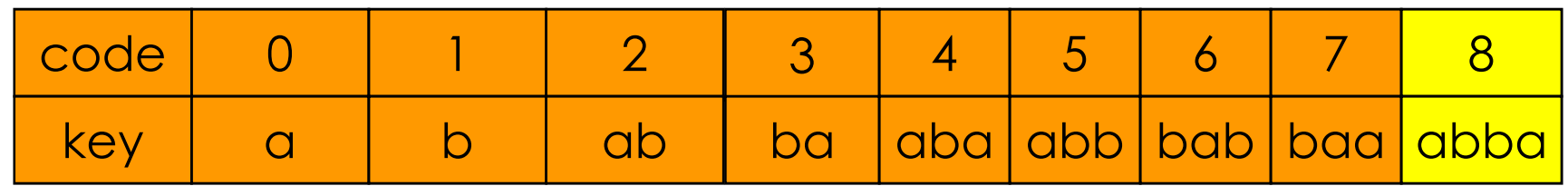

- Original text = abababbabaabbabbaabba
- Compressed text = 012233
	- $p = abb$
	- $pCode = 5$
	- $\bullet$  c = a
	- Represent abb by 5 and enter abba into the code table.
	- Compressed text = 0122335

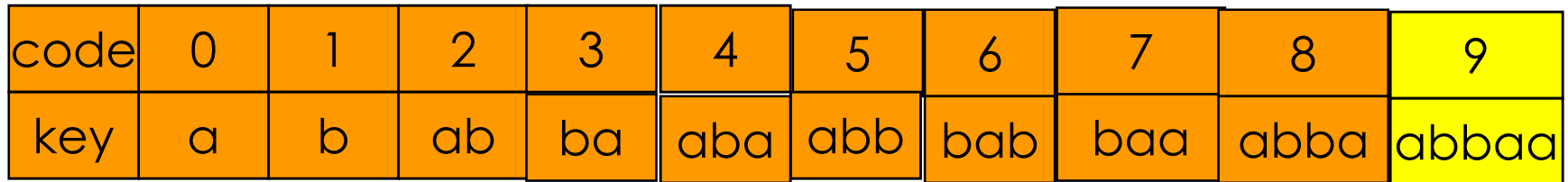

- Original text = abababbabaabbabbaabba
- Compressed text = 0122335
	- p = abba
	- pCode = 8
	- $\bullet$   $C = Q$
	- Represent abba by 8 and enter abbaa into the code table.
	- Compressed text =  $01223358$

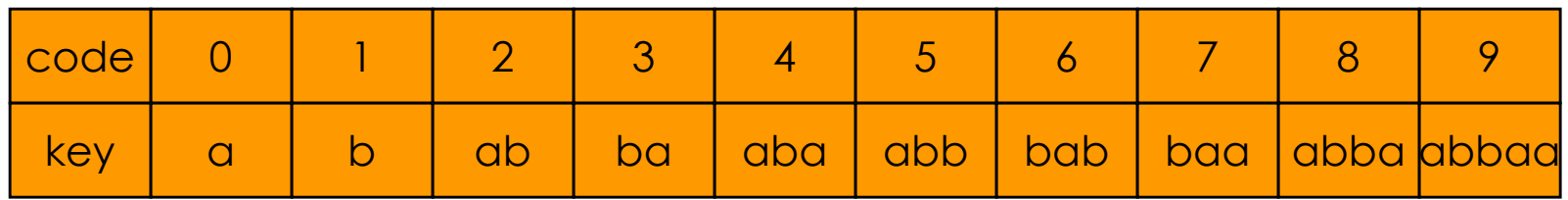

- Original text = abababbabaabbabbaabba
- Compressed text  $= 01223358$ 
	- p = abba
	- pCode = 8
	- $c = \text{null}$
	- Represent abba by 8.
	- Compressed text  $= 012233588$

# Code Table Representation

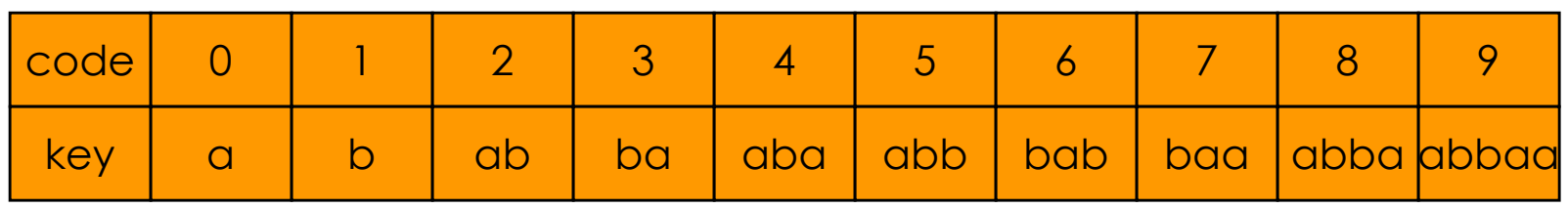

# • Dictionary.

- Pairs are (key, element) = (key,code).
- Operations are : get(key) and put(key, code)
- Limit number of codes to  $2^{12}$ .
- Use a hash table.
	- Convert variable length keys into fixed length keys.
	- $\blacksquare$  Each key has the form pc, where the string p is a key that is already in the table.
	- Replace pc with (pCode)c.

### Code Table Representation

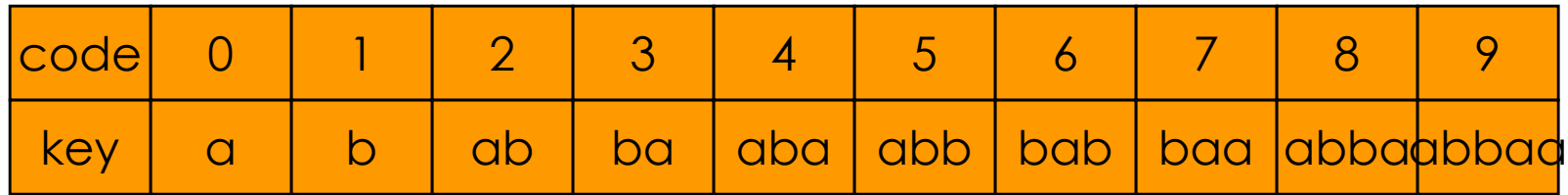

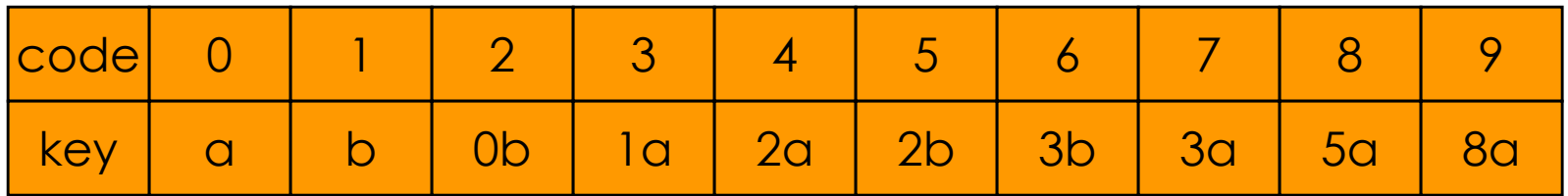

#### Implementation of LZW algorithm

```
void Compress()
{// Lempel-Ziv-Welch compressor.
ChainHashTable<element, long> h(D);element e;
for (int i = 0; i < alpha; i++) {// initializee.key = i;
e.code = i;
h.Insert(e);}
int used = alpha; // codes used// input and compressunsigned char c;in.get(c);
long pcode = c; // prefix code
```
#### Implementation of LZW algorithm

```
if (!in.eof()) {// file length is > 1do {// process rest of filein.get(c);
if (in.eof()) break; // finished
long k = (pcode << ByteSize) + c;
// see if code for k in dictionary
if (h.Search(k, e)) pcode = e.code; // yeselse {// k not in tableoutput(pcode);
if (used < codes) // create new code{e.code = used++;
e.key = (pcode << ByteSize) | c;h.Insert(e);}pcode = c;}} while (true);output(pcode);
if (status) {c = LeftOver << excess;out.put(c);}}
out.close(); in.close();}
```
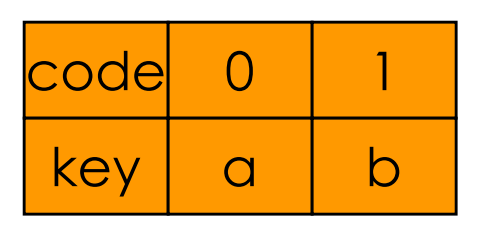

- Original text = abababbabaabbabbaabba
- Compressed text  $= 012233588$
- Convert codes to text from left to right.
- <sup>0</sup> represents a.
- Decompressed text = a
- $pCode = 0$  and  $p = a$ .
- p = a followed by next text character ( c) is entered into the code table.

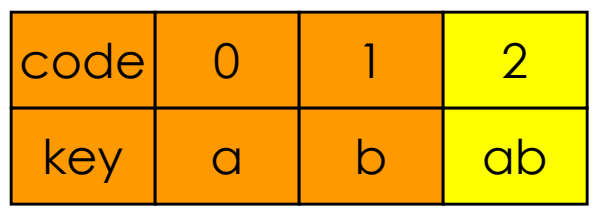

- Original text = abababbabaabbabbaabba
- Compressed text =  $012233588$
- $\bullet$ • 1 represents b.
- $\bullet$ Decompressed text = ab
- $pCode = 1$  and  $p = b$ .
- lastP = a followed by first character of p is entered into the code table.

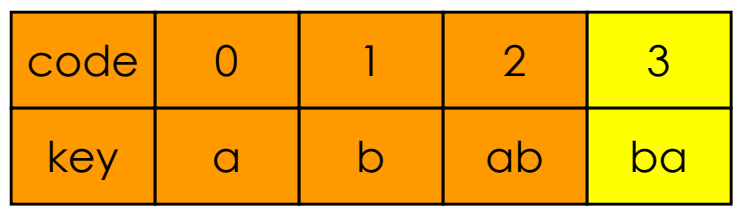

- Original text = abababbabaabbabbaabba
- Compressed text =  $012233588$ 
	- •2 represents ab.
	- Decompressed text = abab
	- $pCode = 2$  and  $p = ab$ .
	- lastP = b followed by first character of p is entered into the code table.

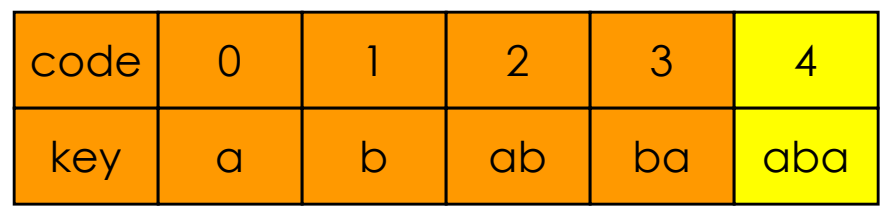

- Original text = abababbabaabbabbaabba
- Compressed text =  $012233588$ 
	- •2 represents ab
	- Decompressed text = ababab.  $\bullet$
	- $pCode = 2$  and  $p = ab$ .
	- lastP = ab followed by first character of p is entered into the code table.

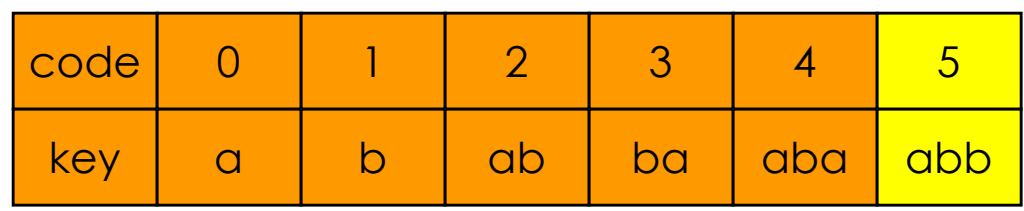

- Original text = abababbabaabbabbaabba
- Compressed text =  $012233588$
- •3 represents ba
- Decompressed text = abababba. •
- $pCode = 3$  and  $p = ba$ .
- lastP = ab followed by first character of p is entered into the code table.

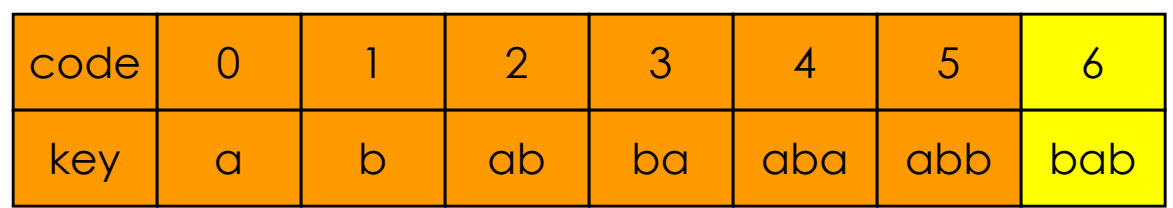

- Original text = abababbabaabbabbaabba
- Compressed text =  $012233588$
- •3 represents ba
- Decompressed text = abababbaba.
- $pCode = 3$  and  $p = ba$ .
- lastP = ba followed by first character of p is entered into the code table.

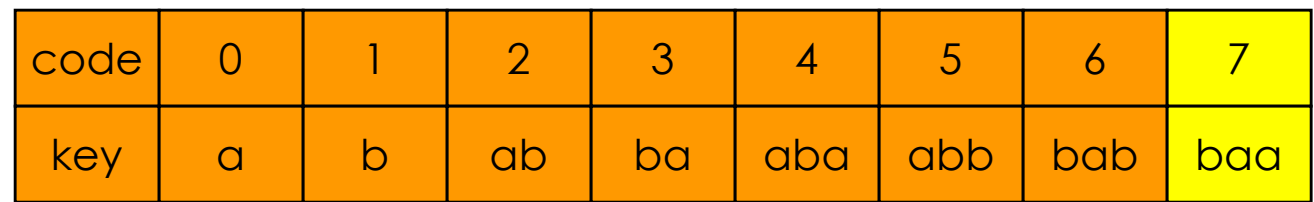

- Original text = abababbabaabbabbaabba
- $\bullet$ Compressed text  $= 012233588$
- •5 represents abb
- Decompressed text = abababbabaabb. •
- $pCode = 5$  and  $p = abb$ .
- lastP = ba followed by first character of p is entered into the code table.

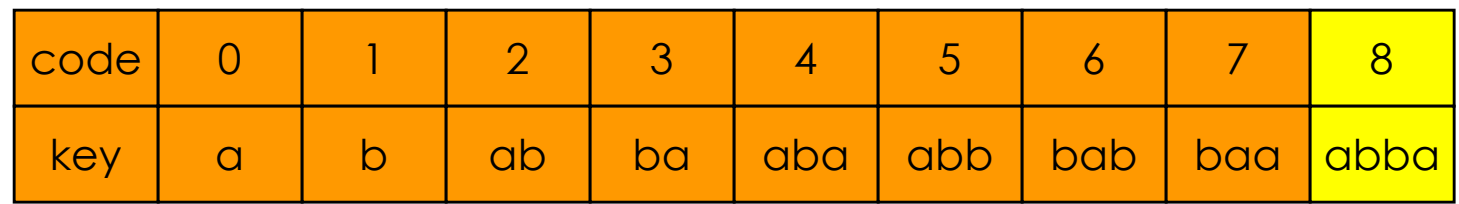

- Original text = abababbabaabbabbaabba
- Compressed text =  $012233588$
- •8 represents ???
- When a code is not in the table, its key is lastP followed by first character of lastP.

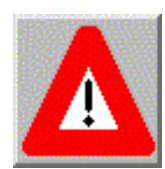

- lastP = abb
- So 8 represents abba.

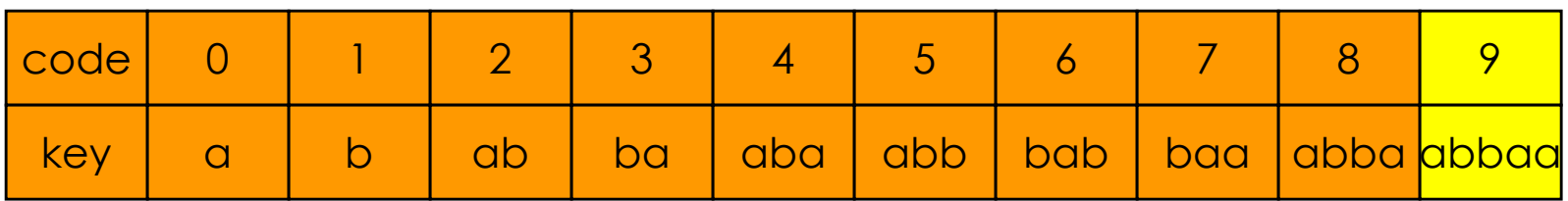

- Original text = abababbabaabbabbaabba
- Compressed text =  $012233588$
- •8 represents abba
- Decompressed text = abababbabaabbabbaabba.
- $pCode = 8$  and  $p = abba$ .
- lastP = abba followed by first character of p is entered into the code table.

# Code Table Representation

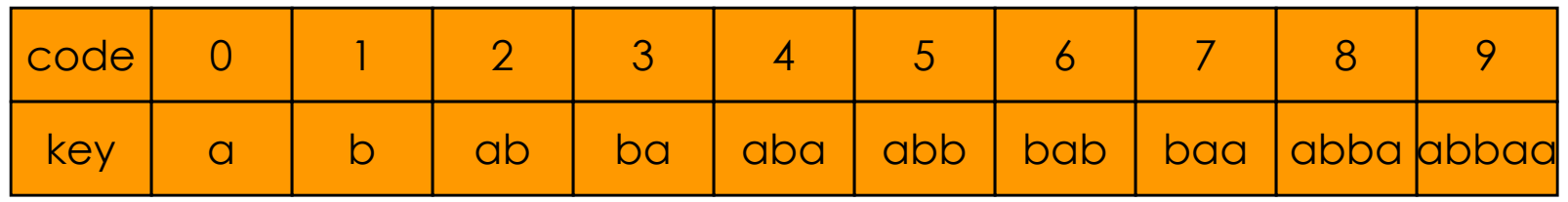

### • Dictionary.

- Pairs are (key, element) = (code, what the code represents) = (code, codeKey).
- Operations are : get(key) and put(key, code)
- Keys are integers 0, 1, 2, …
- Use a 1D array codeTable.
	- codeTable[code] = codeKey.
	- Each code key has the form pc, where the string p is a code key that is already in the table.
	- **Replace pc with (pCode)c.**

# Time Complexity

- Compression.
	- O(n) expected time, where n is the length of the text that is being compressed.
- Decompression.
	- $\bullet$  O(n) time, where n is the length of the decompressed text.